## V. 1,1

## GUIDED ONLINE TRAINING SESSIONS FOR CONSILIUM AND MARIS ECDIS SOFTWARES INCLUDING MBA MARIS BRIDGE ASSISTANT

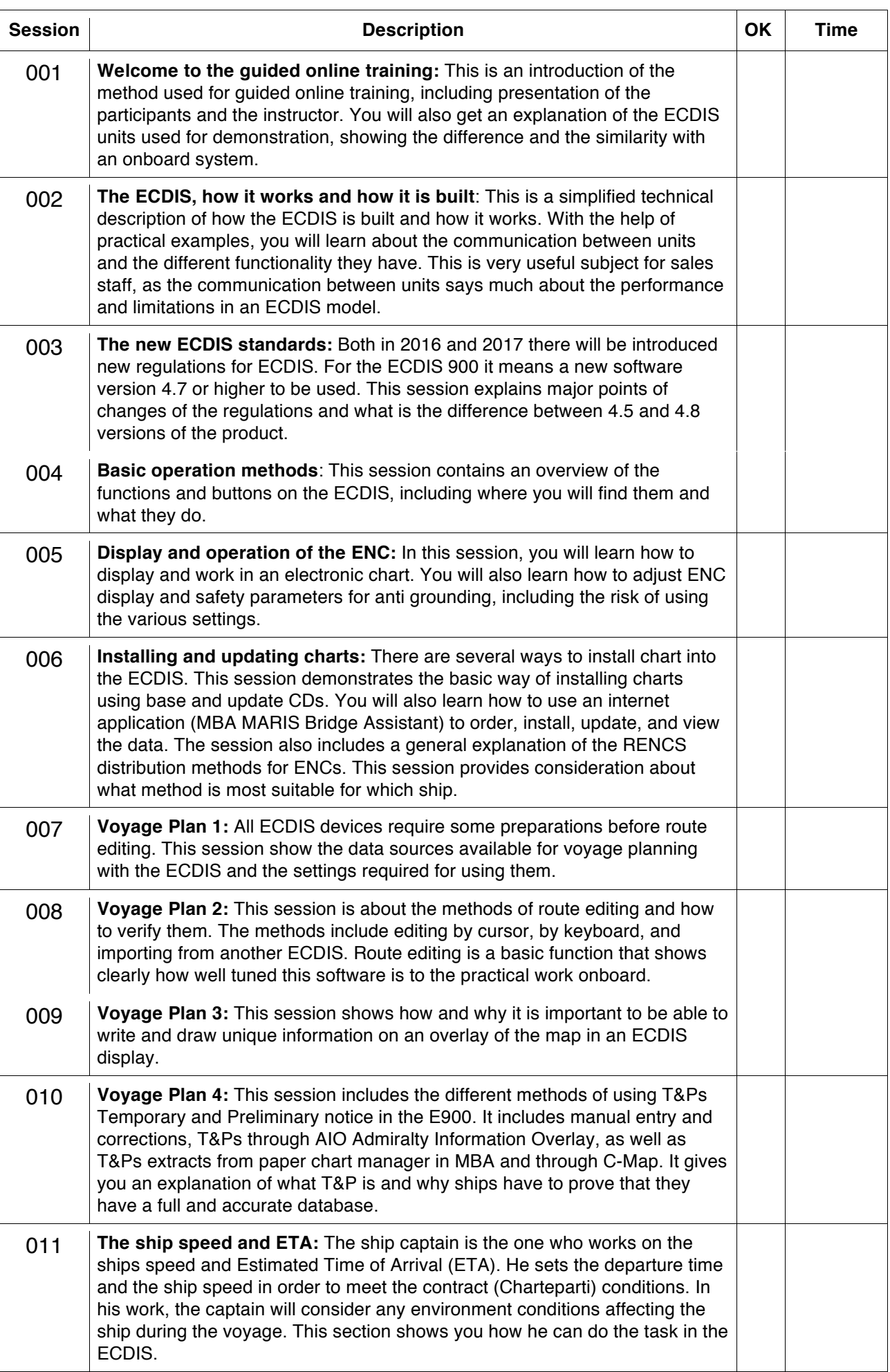

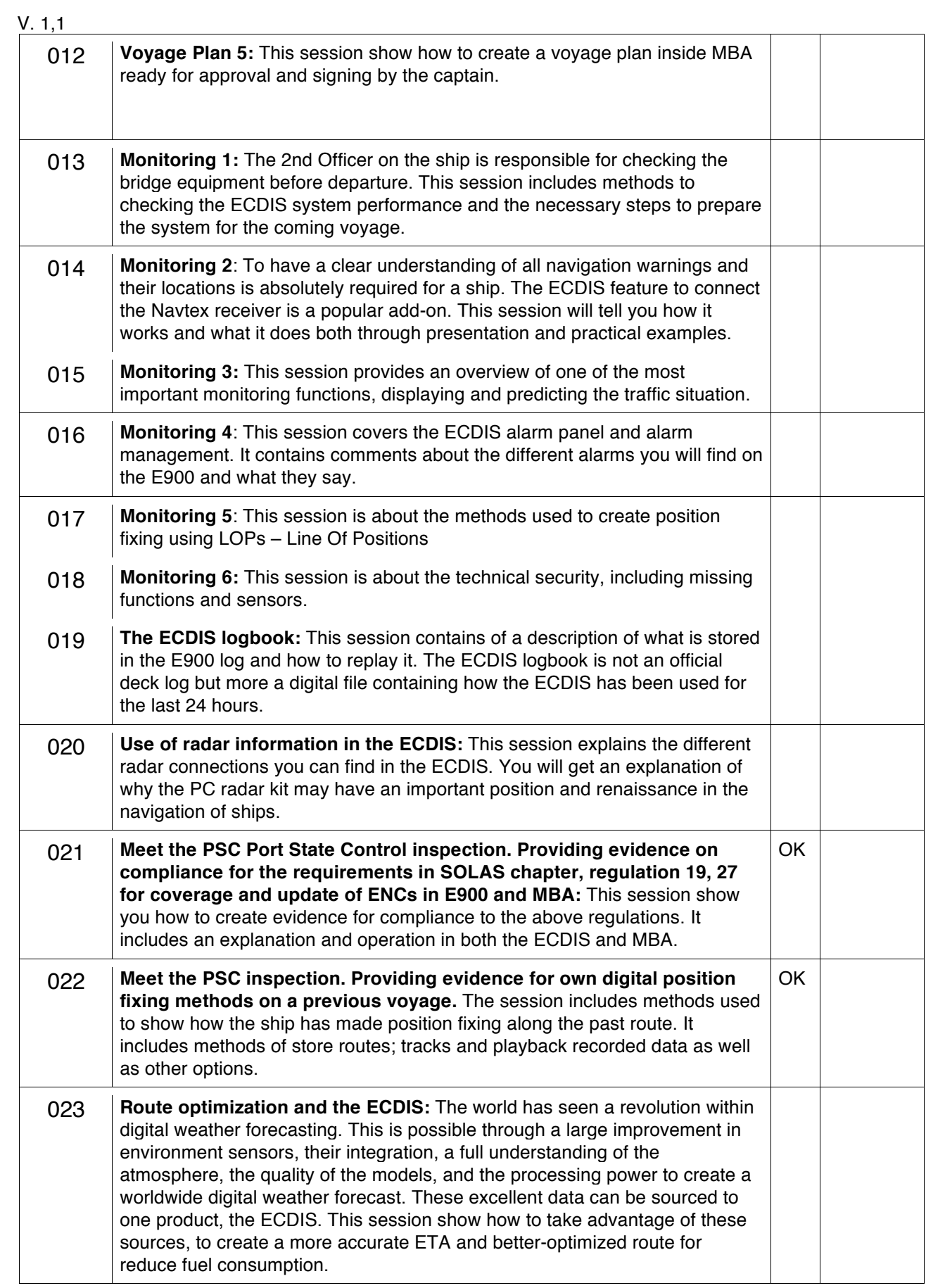